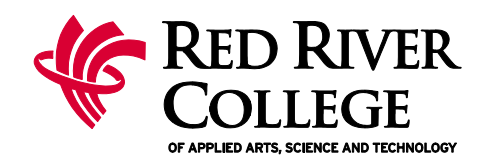

## **TLTC LEARN Student Course Start Checklist**

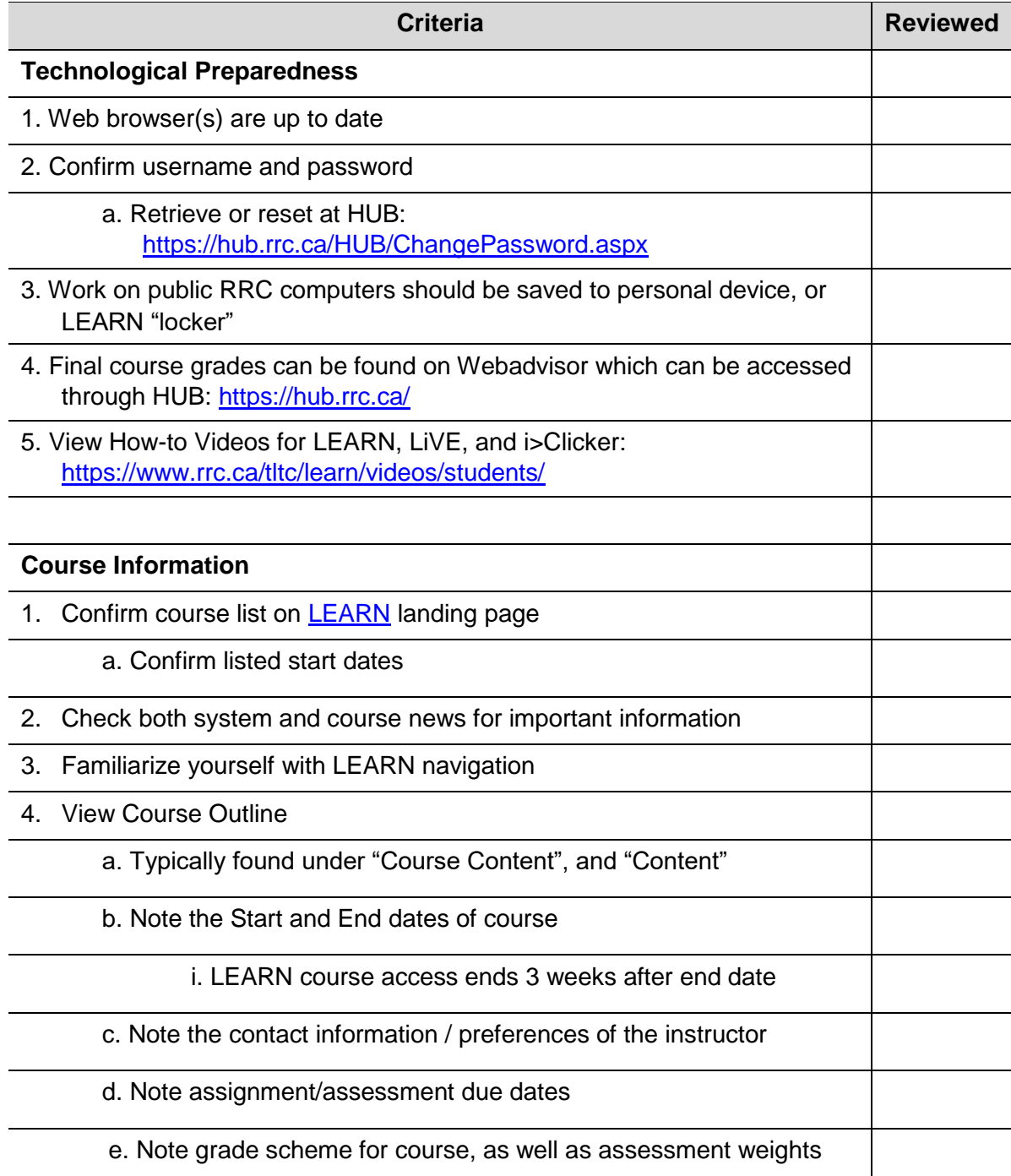

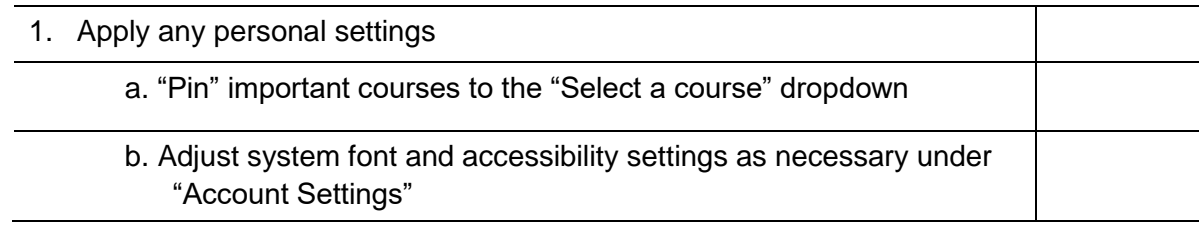

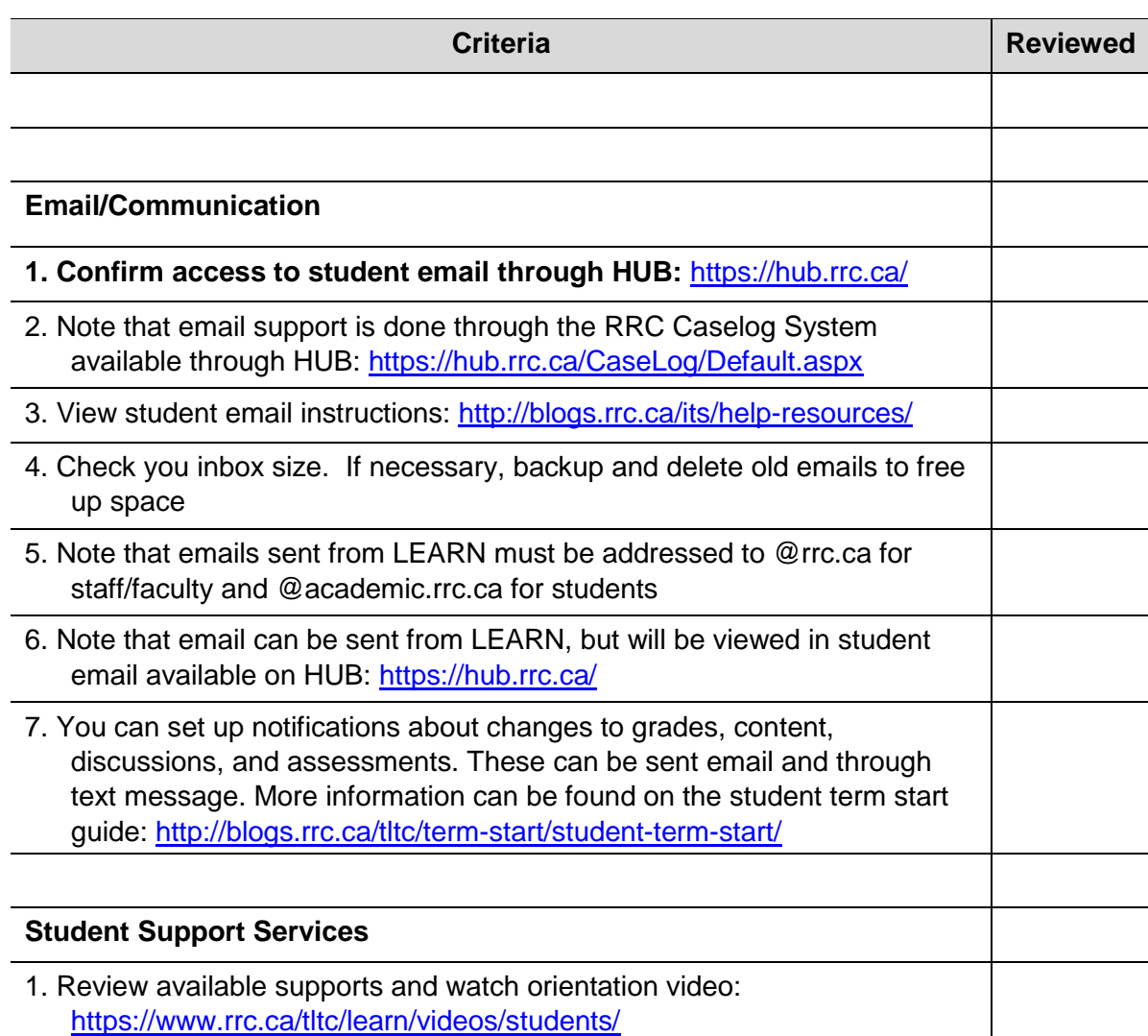

For more information about LEARN visit the TLTC's blog and support site at [http://blogs.rrc.ca/tltc.](http://blogs.rrc.ca/tltc) For LEARN Support contact learn@rrc.ca